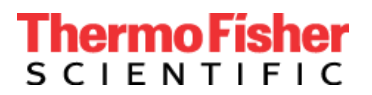

# **Wichtiger Sicherheitshinweis**

Applied Biosystems™ COVID-19 Interpretive Software CE-IVD Edition Pflicht-Upgrade auf Applied Biosystems™ COVID-19 Interpretive Software CE-IVD Edition v1.5 und 2.5

### **Produkt: TaqPath™ COVID-19 CE-IVD RT-PCR kit (Ref. A48067)**

Datum: 03. März 2021

Sehr geehrte Kundin, sehr geehrter Kunde,

mit diesem Schreiben möchten wir Sie über ein obligatorisches Applied Biosystems™ COVID-19 Interpretive Software CE-IVD Edition informieren, die für die Interpretation von Diagnosetests bereitgestellt wird, die mit TaqPath™ COVID-19 CE-IVD RT-PCR kit (Ref. A48067) durchgeführt wurden.

- Alle Versionen der Applied Biosystems™ COVID-19 Interpretive Software CE-IVD Edition (v1.3 oder früher, die mit den Echtzeit-PCR-Plattformen der Serie 7500 verwendet wird) müssen auf Software v1.5 aktualisiert werden.
- Alle Versionen der Applied Biosystems™ COVID-19 Interpretive Software CE-IVD Edition (v2.3 oder früher, die mit den QuantStudio™ Real-Time PCR Platforms verwendet wird) müssen auf Software v2.5 aktualisiert werden.

In der Kultur der kontinuierlichen Verbesserung von Thermo Fisher Scientific wurde ein Software-Upgrade mit neuen Funktionen veröffentlicht, um das unzureichende Verwirbeln weiter zu verringern und zusätzliche Funktionen anzubieten.

- Neue Analyse, die robust gegenüber hoher anfänglicher Fluoreszenz ist, die durch unzureichendes Verwirbeln verursacht wird
- Amplifikationsdiagrammansicht, die zur manuellen Überprüfung nach Probe gefiltert werden kann
- Ein neuer detaillierter Probenbericht enthält das Amplifikationsdiagramm
- Kommentarfeld, das in die Probenberichte aufgenommen wird

#### **Sofort erforderliche Maßnahmen:**

- Stellen Sie die Verwendung der Applied Biosystems™ COVID-19 Interpretive Software CE-IVD Edition v1.3/v2.3 oder früherer Versionen ein.
- Lesen und implementieren Sie MAN0019215 Revision F und ihre Übersetzungen im Zusammenhang mit dem Software-Upgrade.
- Gehen Sie zu [www.thermofisher.com/educationconnect](http://www.thermofisher.com/educationconnect) und melden Sie sich mit Ihrem Benutzernamen und Passwort von thermofisher.com an. Sie haben oder werden automatisch für die Schulung für die v1.5/2.5 der Software registriert. Suchen Sie in Ihrem Abschnitt "Meine Kurse und Lernpläne" nach dem Kurs "TaqPath™ COVID-19 CE-IVD RT-PCR Kit und COVID-19 Interpretation Software v1.5 und v2.5" und absolvieren Sie die Schulung. Sie müssen einen Test bestehen und bestätigen, dass Sie die Informationen zur Aktualisierung der Applied Biosystems™ COVID-19 Interpretive Software CE-IVD Edition geprüft haben. Für dieses Upgrade ist eine erneute Registrierung erforderlich.
- Wenn ein zusätzlicher Benutzer in Ihrem Labor nicht automatisch registriert wurde, kann er sich mit dem folgenden Abonnementcode selbst für die Schulung anmelden: **TC19CEIVDFISW1525**. Anweisungen zur Verwendung des Codes finden Sie im Online[-Begrüßungsschreiben](https://www.brainshark.com/thermofisher/EducationConnectWelcomeLetter) und im [Online-Video](https://www.brainshark.com/thermofisher/educationconnect_tutorial) oder wenden Sie sich an Ihr lokales Instrumentenserviceteam (unter https://www.thermofisher.com/contactus).
- Installieren Sie die Applied Biosystems™ COVID-19 Interpretive Software CE-IVD Edition v1.5 oder 2.5. Wenden Sie sich an Ihr lokales Instrumentenserviceteam, um Unterstützung zu erhalten (siehe [https://www.thermofisher.com/contactus\)](https://www.thermofisher.com/contactus).
	- Hinweis: Die Installation dieses Upgrades erfordert die Deinstallation einer früheren Version der Software, hat jedoch keine Auswirkungen auf Berichte, die bereits mit früheren Versionen veröffentlicht wurden.
- Füllen [Sie das Antwortformular](https://forms.office.com/Pages/ResponsePage.aspx?id=LXJ9toqqd0ehaevremo7Z-Ap23QuNzBMlGSyGBEPQH5UOTJDT0RSRVpBU0hZN0ZSUUs2QlpJQVRUSCQlQCN0PWcu) online nach erfolgreichem Herunterladen und Installieren der Software aus. Alternativ ist dieses Formular auch auf Seite 3 dieses Schreibens verfügbar.

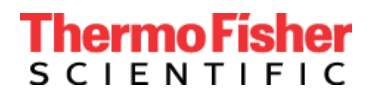

Thermo Fisher Scientific Genetic Sciences Division 6055 Sunol Blvd. Pleasanton, CA 94566 www.thermofisher.com

#### **Weiterverbreitung dieses Sicherheitshinweises:**

- Dieser Hinweis muss an alle Benutzer der Applied Biosystems™ COVID-19 Interpretive Software CE-IVD Edition in Ihrer Organisation oder an jede Organisation weitergeleitet werden, an die die Geräte übertragen wurden.
- Bitte leiten Sie diesen Hinweis an andere Einrichtungen weiter, die von dieser Maßnahme betroffen sind.
- Bitte behalten Sie diesen Hinweis und die daraus resultierenden Maßnahmen über einen angemessenen Zeitraum hinweg im Bewusstsein, um die Wirksamkeit der Korrekturmaßnahme zu gewährleisten.

Der Unterzeichner bestätigt, dass diese Mitteilung der zuständigen Regulierungsbehörde mitgeteilt wurde.

Thermo Fisher Scientific ist bestrebt, innovative und qualitativ hochwertige Produkte zu liefern. Wenn Sie technische Fragen oder Bedenken haben, lesen Sie bitte das Dokument "Häufig gestellte Fragen", das dieser Mitteilung beiliegt. Wenn Sie noch Fragen oder Bedenken haben, wenden Sie sich an den Technical Support unter 00 800 5345 5345 Auswahl 3 oder besuchen Sie www.thermofisher.com/contactus, um die Telefon- und E-Mail-Kontaktinformationen Ihres regionalen Supportteams zu erhalten.

Mit freundlichen Grüßen

Carol Bleakley Sr. Leiter der Qualitätssicherung Genetic Sciences Division Thermo Fisher Scientific

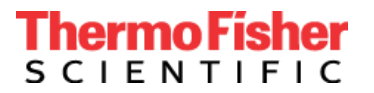

## **KUNDENANTWORTFORMULAR Empfangsbestätigung und Quittungsformular (Kundenantwort ist erforderlich)**

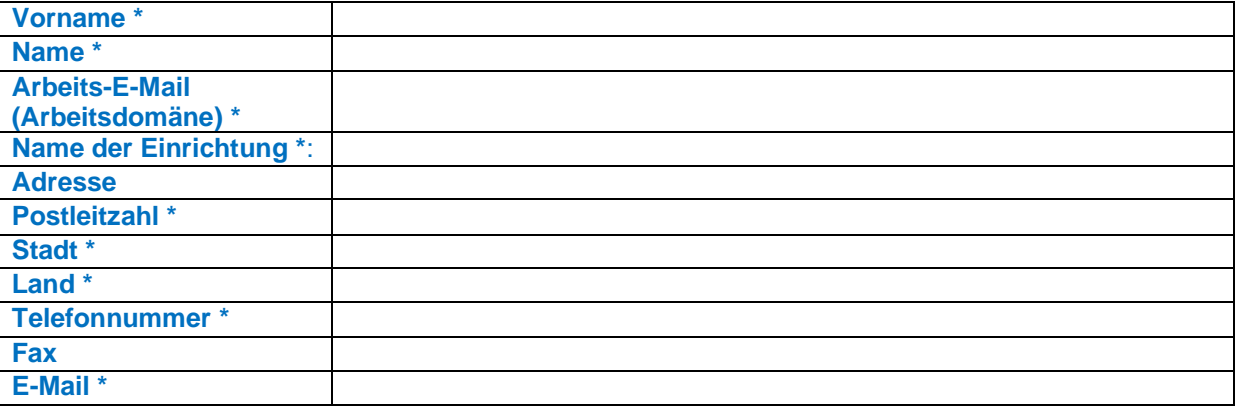

**\* Pflichtfeld**

- 1. Ich habe die Instruktionen in diesem Brief vom [Datum] gelesen und verstanden. ☐JA ☐ NEIN
- 2. Ich habe die Interpretationssoftware erfolgreich in meiner Institution aktualisiert und installiert.
	- ☐ JA

☐ NEIN, ich benötige technischen Support von Thermo Fisher

☐ N/A, die Software wird in meiner Einrichtung nicht verwendet

Bitte geben Sie an, wie viele Instanzen (1, 2, 3 usw.) Sie mit der Applied Biosystems™ COVID-19 Interpretive Software CE-IVD v1.5/2.5 aktualisiert haben, oder geben Sie "keine" an, wenn diese Softwareversion in Ihrem Labor nicht aktualisiert wurde:

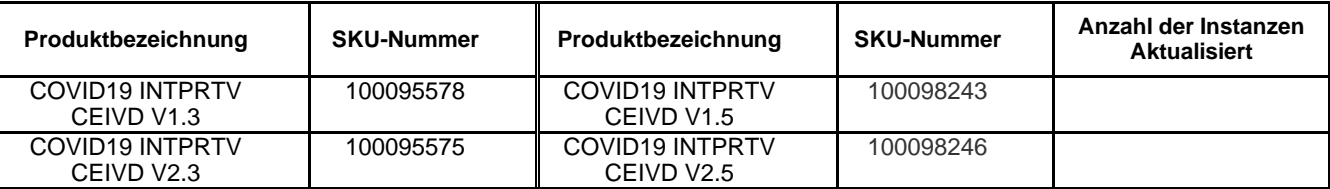

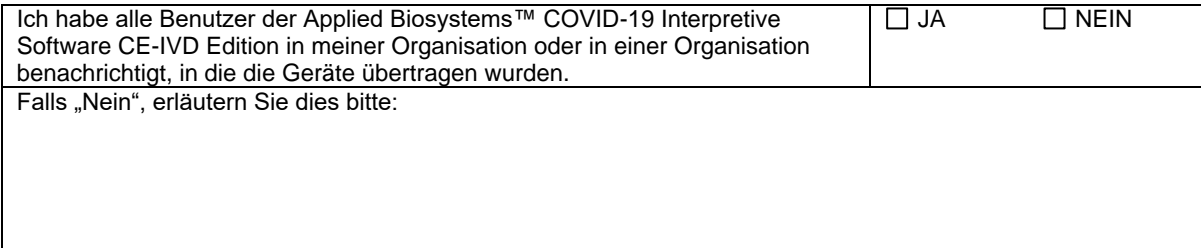

**Bitte senden Sie das Antwortblatt per E-Mail an** EU-customer-noification@thermofisher.com

**Falls Sie Fragen oder Anmerkungen haben, wenden Sie sich bitte an den Technical Support unter** 00 800 5345 5345, Auswahl 3 oder per email an **eurotech@thermofisher.com** 

**Thermo Fisher Scientific Referenznummer:** PR 476662